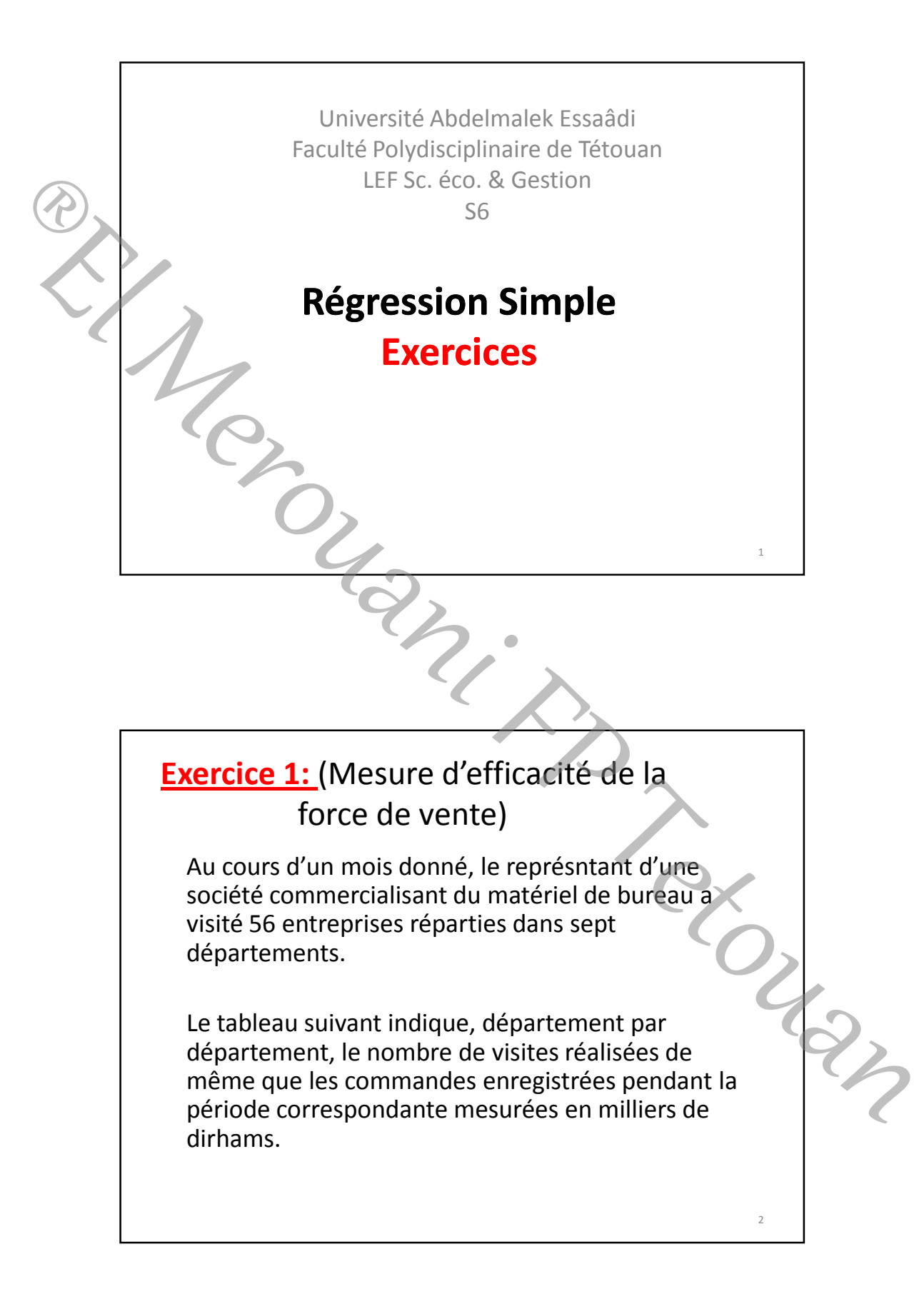

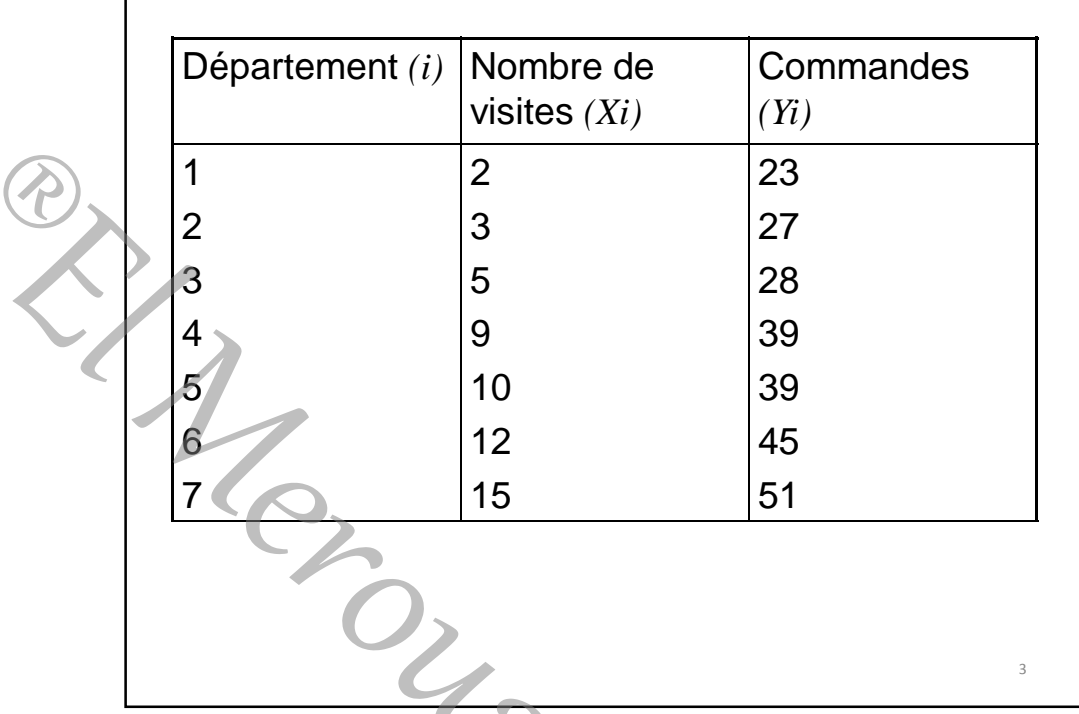

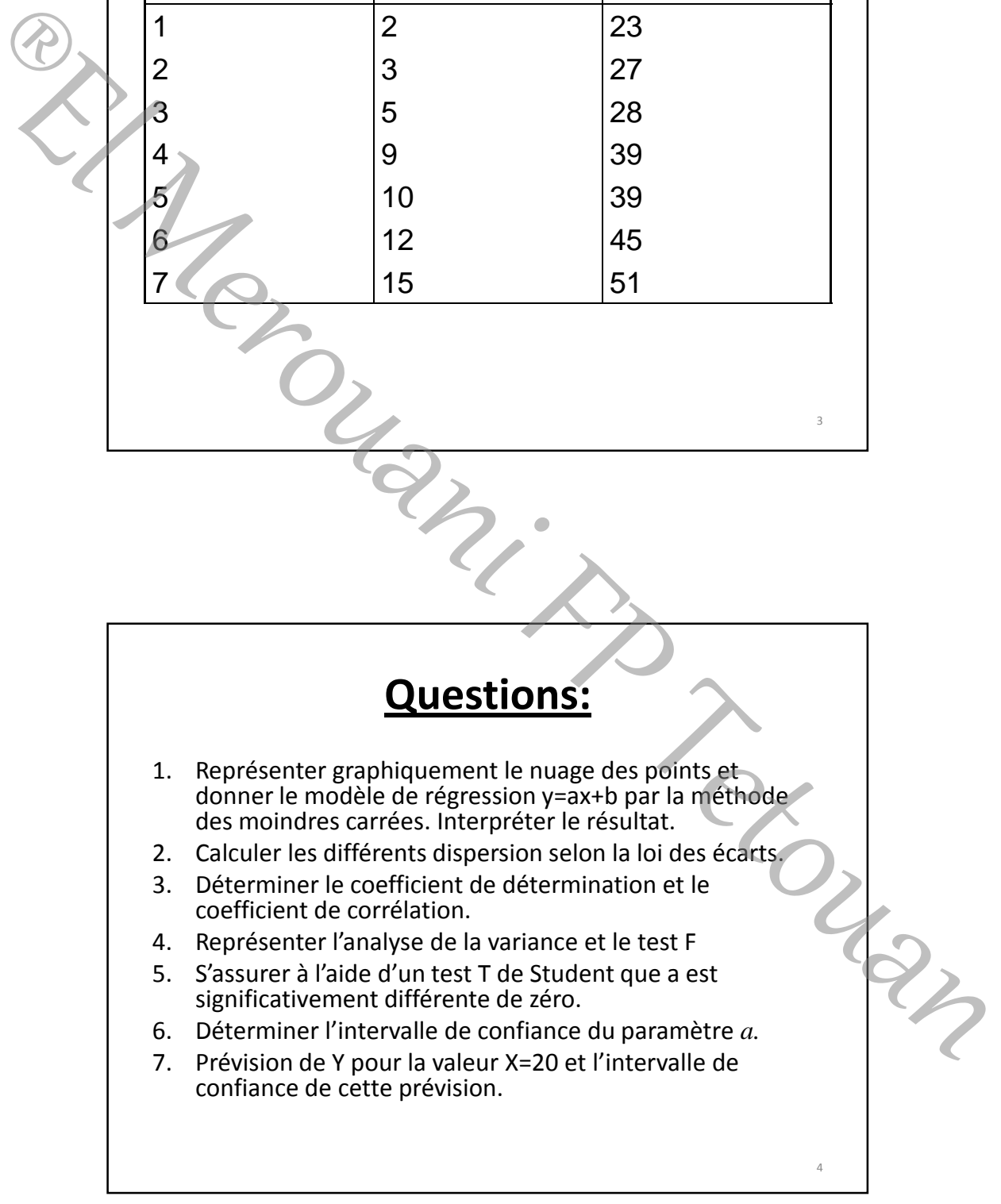

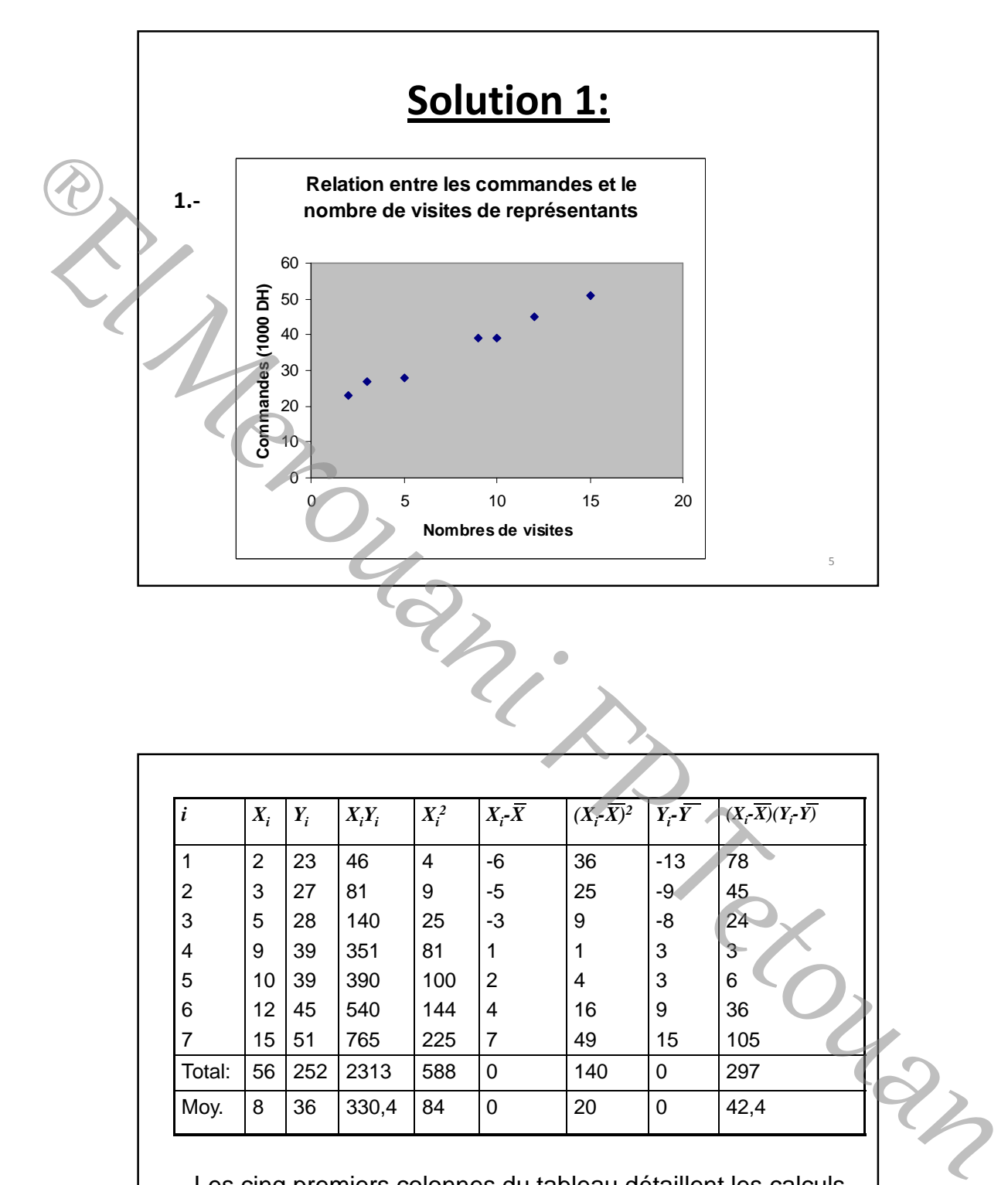

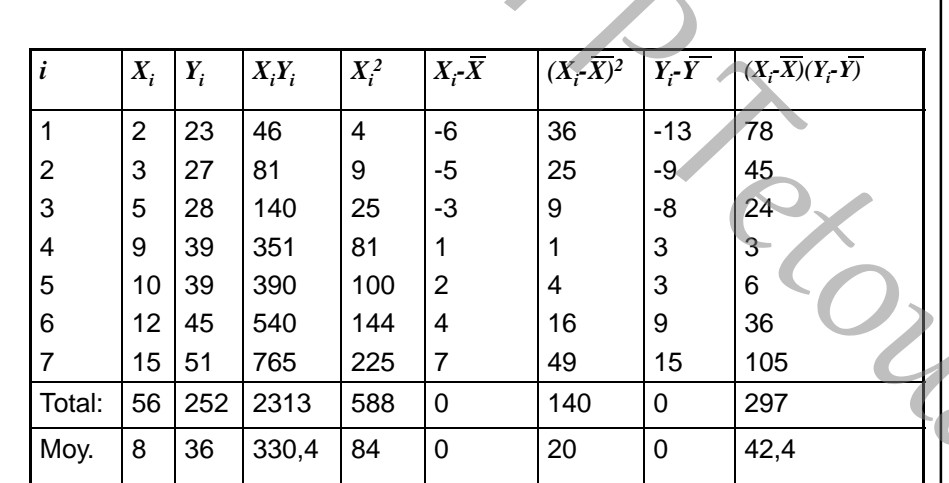

Les cinq premiers colonnes du tableau détaillent les calculs nécessaires pour obtenir *a* qui s'élève ici à 2,12. En effet,

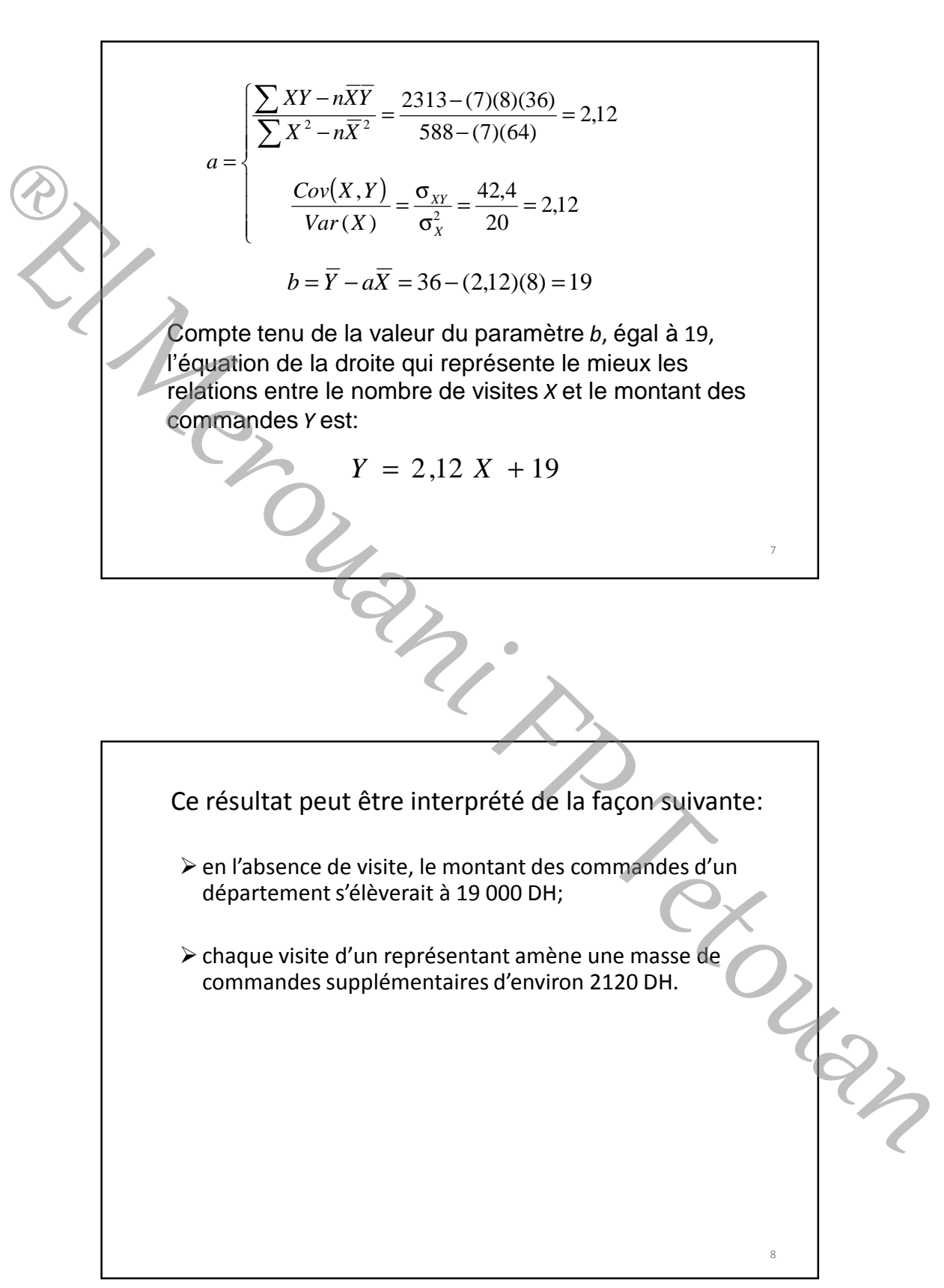

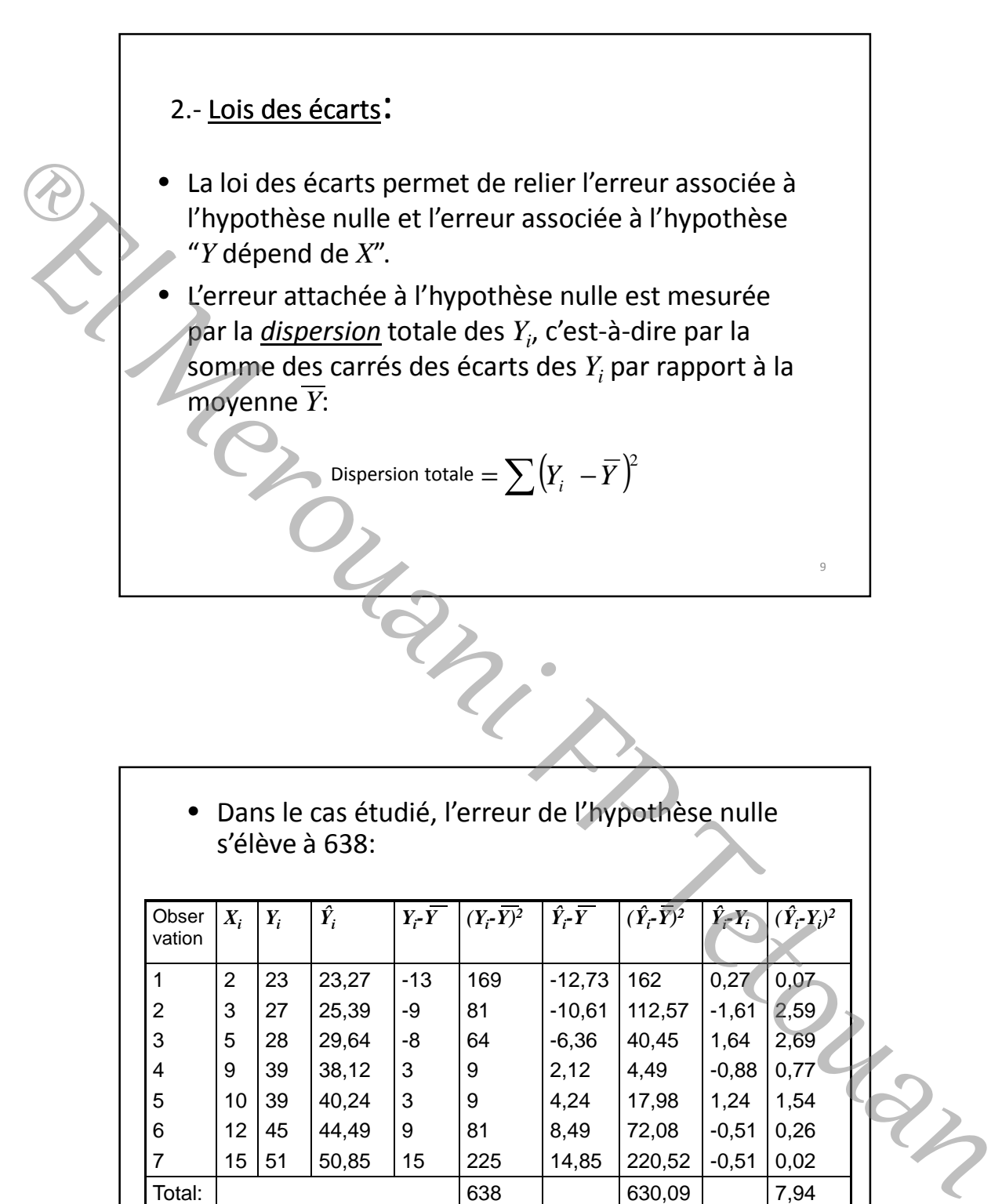

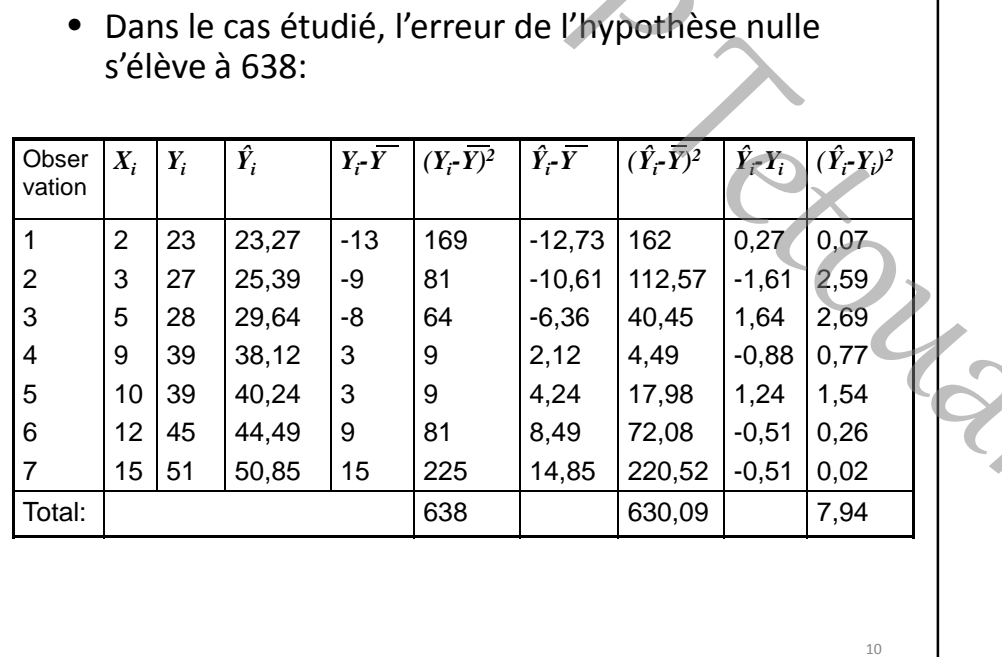

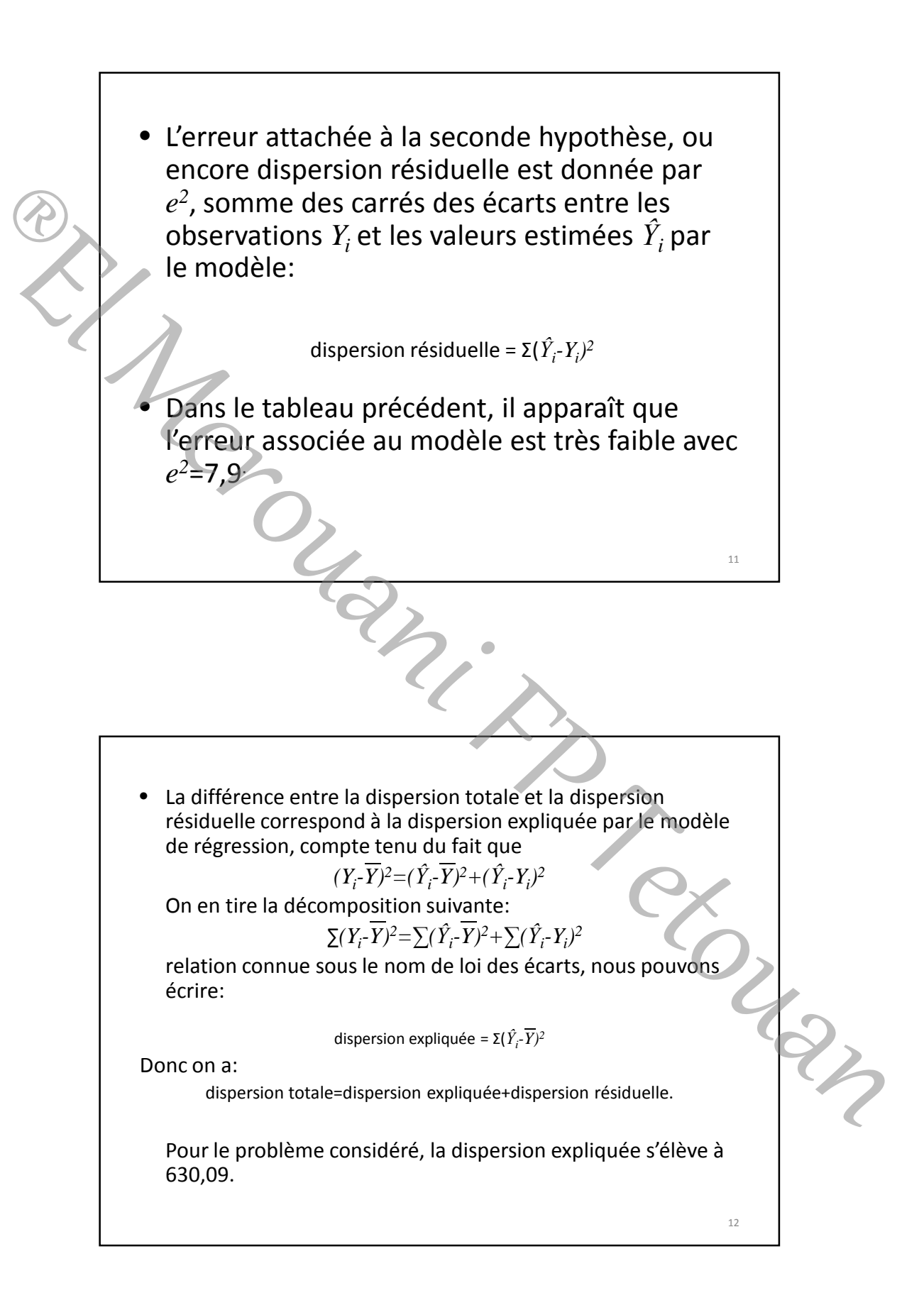

14

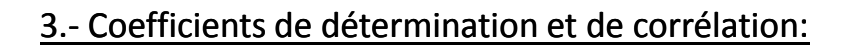

Un premier indicateur de qualité de la représentation consiste à mettre en relation la dispersion expliquée par le modèle et la dispersion totale des données: le coefficient de détermination *R<sup>2</sup>* mesure le pouvoir explicatif du modèle en évaluant le pourcentage de l'information restituée par le modèle par rapport à la qualité d'information initiale: **Contracte de la contracte de la contracte de la contracte de solonnés de la contracte de solonnés de la contracte de la contracte de la contracte de la contracte de la contracte de la contracte de l'information initiale:** 

$$
R^{2} = \frac{\text{dispersion } \exp \text{lique}}{\text{dispersion } \text{total}} = \frac{\sum (\hat{Y}_{i} - \overline{Y})^{2}}{\sum (Y_{i} - \overline{Y})^{2}}
$$

• Avec les données de l'exemple précédent, *R<sup>2</sup>=630/638=0,987,* il apparaît que le modèle

*Y=2,12X+19* restitue *98,7%* de l'information totale.

- Le coefficient de corrélation est *R*, racine carré du coefficient de détermination. C'est l'indicateur le plus couramment employé.
- On peut le calculer à l'aide de plusieurs formules différentes.

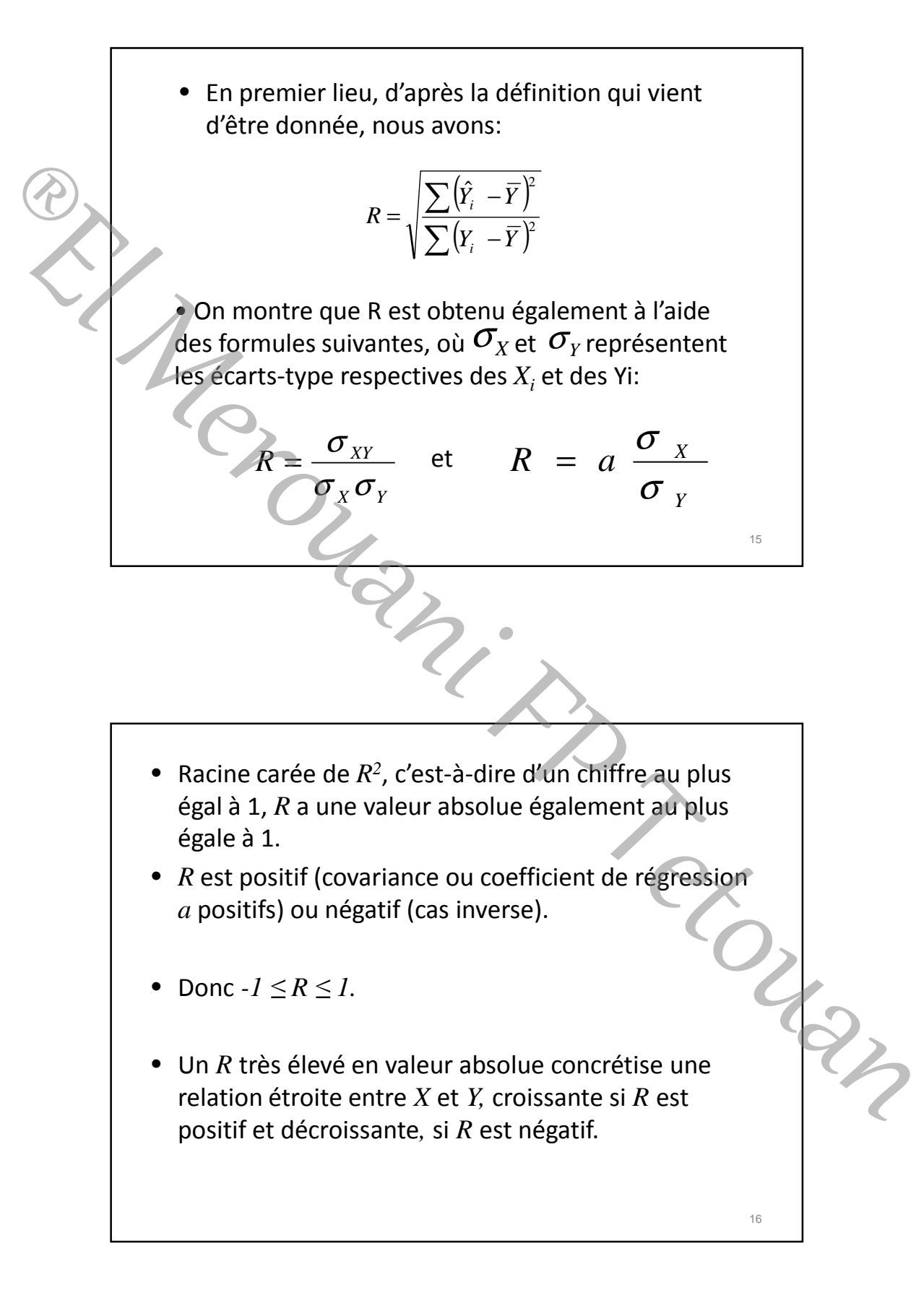

18

• Dans l'exemple étudié, *R*=0,994 ce qui indique une relation linéaire presque parfaite sur les données observées.

• Une valeur de *R* faible en termes absolus caractérise une absence de relation linéaire entre *X* et *Y*, mais pas nécessairement l'absence de liaison entre les variables. données observées.<br>
Une valeur de *R* faible en termes absolus<br>
paractérise une absence de relation linéaire<br>
entre *X* et *Y*, mais pas nécessairement<br>
l'absence de liaison entre les variables.<br>
<br> **A.** Test *F*:<br>
<br> **L. Lu** 

## 4.- Test 4. *F*:

- La valeur du coefficient de correlation est calculée à partir des données disponibles, les résultats de sept départements dans notre exercice.
- Un coefficient de correlation très élevé, mais obtenu sur peu de données est moins significatif qu'un coefficient plus faible, mais déterminée sur un grand nombre de données.
- A la limite, si nous n'avions que deux observations, *R* serait égal à 1, mais aucune conclusion ne saurait en être déduite.

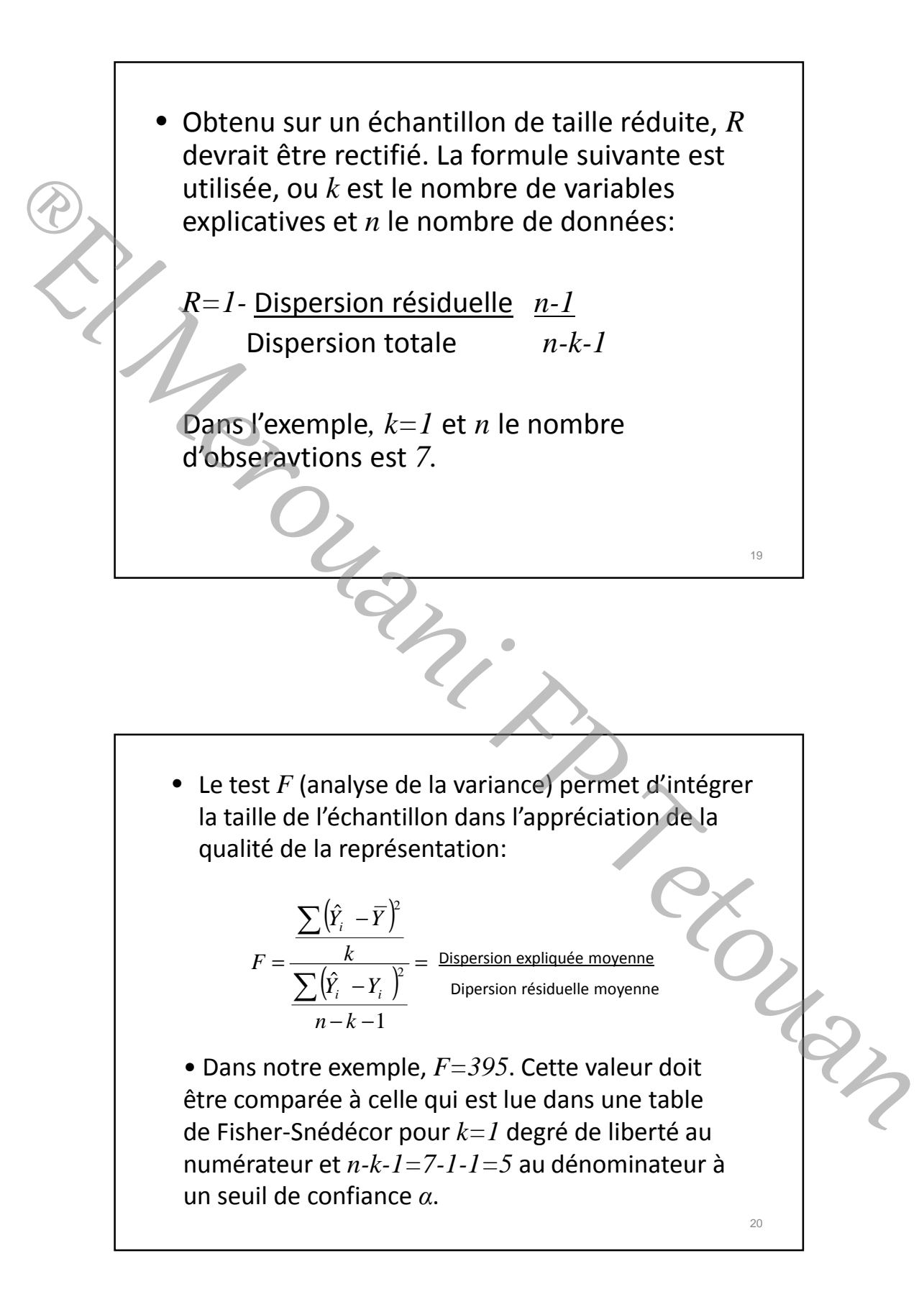

• Pour *α=0,01*, la valeur *F* théorique lue dans la table est de *16,26*. Il n'y a ainsi qu'une chance sur *100* de trouver un *F* observé supérieur à 16,26 lorsque, dans la polpulation totale des observations possibles, aucune relation n'existe entre *X* et *Y*.

• Nous sommes ici parfaitement en droit d'admettre la relation linéaire entre *X* et *Y*, puisque le *F* calculé est largement supérieur au *F* théorique. (voir tableau suivant)

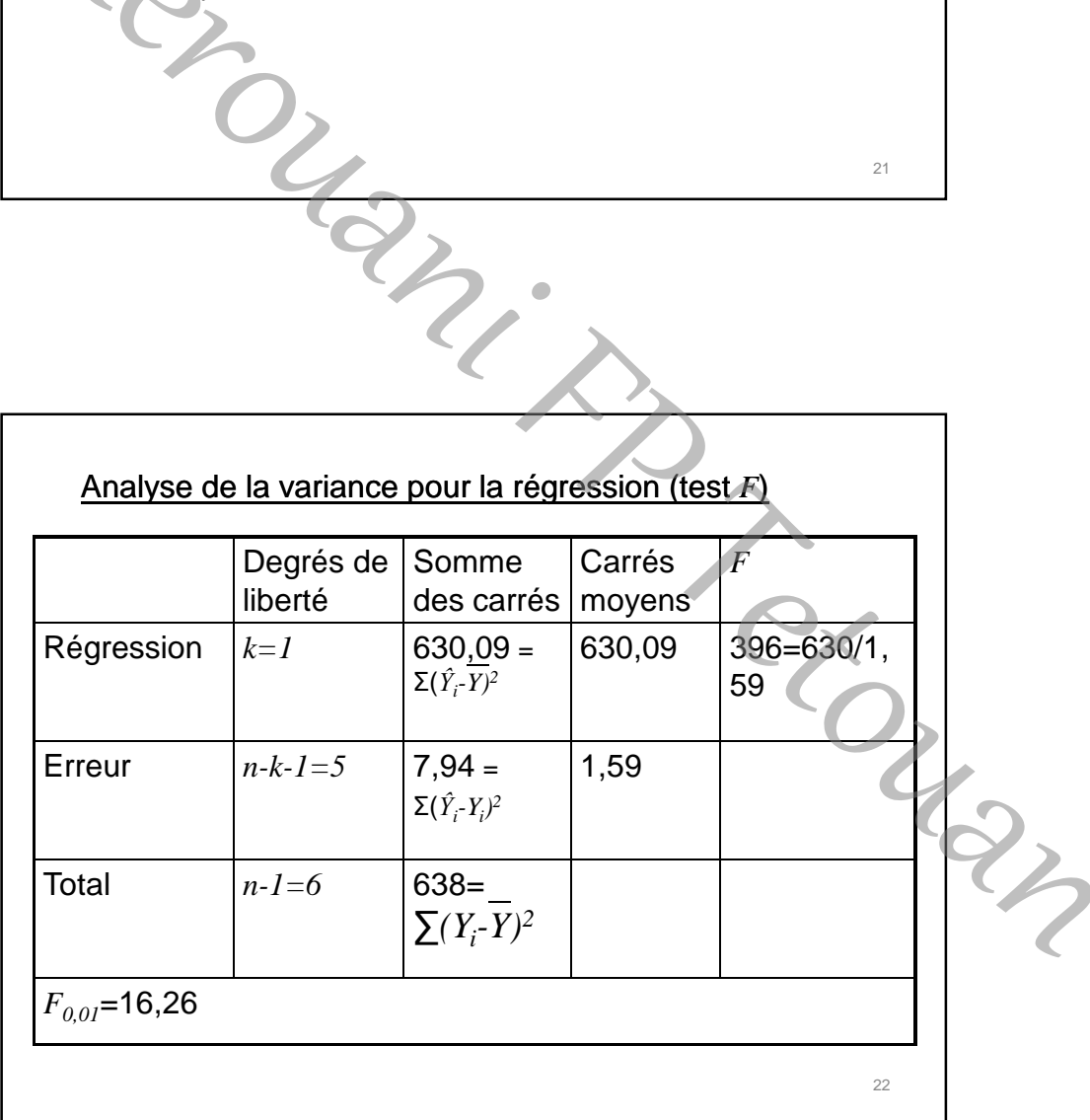

24

5.- Validité des coefficients:

Les tests précédents permettent d'avoir une idée de la validité de la régression dans son ensemble. Il importe de connaître également la validité des coefficients du modèle, c'est-à-dire de *a* dans le cas de la régression linéaire simple. The stats précédents permettent d'avoir une idée de<br>
la validité de la régression dans son ensemble. Il<br>
importe de connaître également la validité des<br>
coefficients du modèle, c'est-à-dire de *a* dans le cas<br>
de la régre

• Cette validité est vérifiée par le biais du test *t* et à travers le calcul d'intervalles de confiance.

• On définit l'erreur standard sur *a* comme

$$
S_a = \frac{S_{XY}}{\sqrt{\sum X_i^2 - n\overline{X}^2}}
$$

Où  $S_{XY}$  est l'écart-type des erreurs du modèle avec:

$$
S_{XY} = \sqrt{\frac{\sum (Y_i - \hat{Y}_i)^2}{n-2}}
$$

A partir des chiffres de notre exemple, il apparaît que: et *Sa=1,26/11,83=0,106*  $1,59=1,26$ 5 7,94  $S_{XY} = \sqrt{\frac{7.54}{5}} = \sqrt{1.59} =$ 

26

• Si l'on admet que les valeurs à estimer à partir de différents échantillons d'observations suivent une loi de Student d'écart-type *S<sup>a</sup>* , nous pouvons évaluer la probabilité que la valeur *a* soit différente de zéro.

$$
t = \frac{a - 0}{S_a} = \frac{a}{S_a}
$$

nous donne le nombre d'écarts-type qui séparent la valeur observée de 0.

*t* mesure ainsi le degré de rareté, dans une population où la valeur de *a* est 0, d'échantillons d'observations pour lesquels  $a=a_0$  (ici  $a_0$ =2,12).

• Dans notre exemple,  $t = 2,12/0,106 = 20$ , ce qui compré au chiffre lu sur la table de Student pour *n-k-1=7-2=5* degrés de liberté (*3,365* avec un seuil de confiance de *0,01*) paraît très significatif.(Voir table) Soluter la probabilité que la valeur a soit différente<br>
de zéro.<br>  $t = \frac{a - 0}{S_a} = \frac{a}{S_a}$ <br>
Aous donne le nombre d'écarts-type qui séparent la<br>
d'algun observée de 0.<br>
Trincsure ainsi le degré de rareté, dans une<br>
popula

6.- L'intervalle de confiance de *a* est obtenu selon une procédure voisine. Si *t<sup>α</sup>* est le nombre d'écarts-types correspondant au seuil de confiance *α*, il y a une probabilité *(1-α)* que la valeur de *a* soit comprise dans l'intervalle

 $[a-t_{\alpha/2}S_{a}; a+t_{\alpha/2}S_{a}].$ 

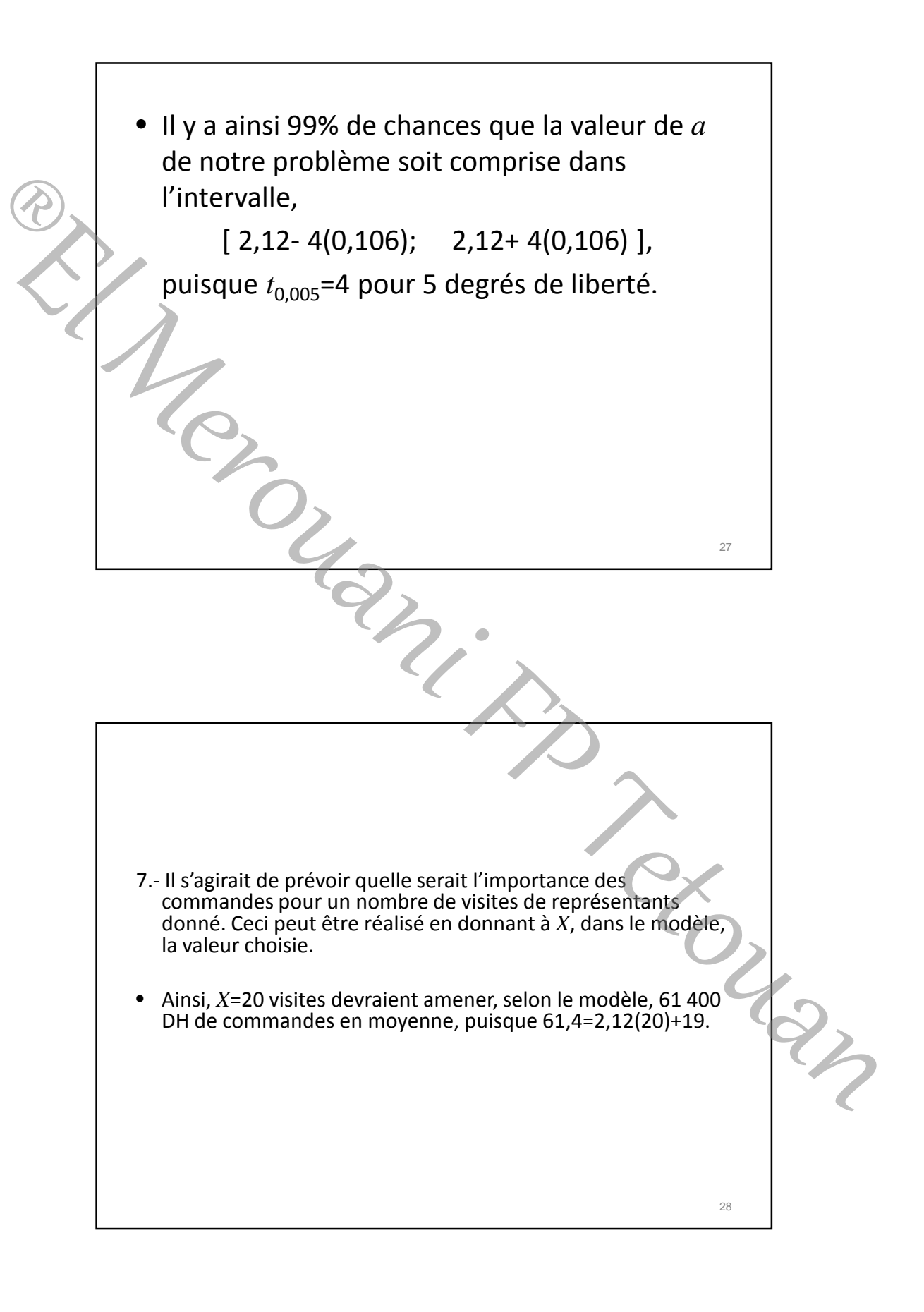

• En fait, il faut tenir compte de ce que le modèle a été construit à partir d'un échantillon de données et qu'il existe de toute façon un certain aléa sur les relations entre *X* et *Y*.

• La prévision de *Y* doit s'accompagner de la définition d'un intervalle de confiance: à un seuil de confiance *α*, la valeur de *Y* pour *X=X<sup>0</sup>* est comprise dans l'intervelle

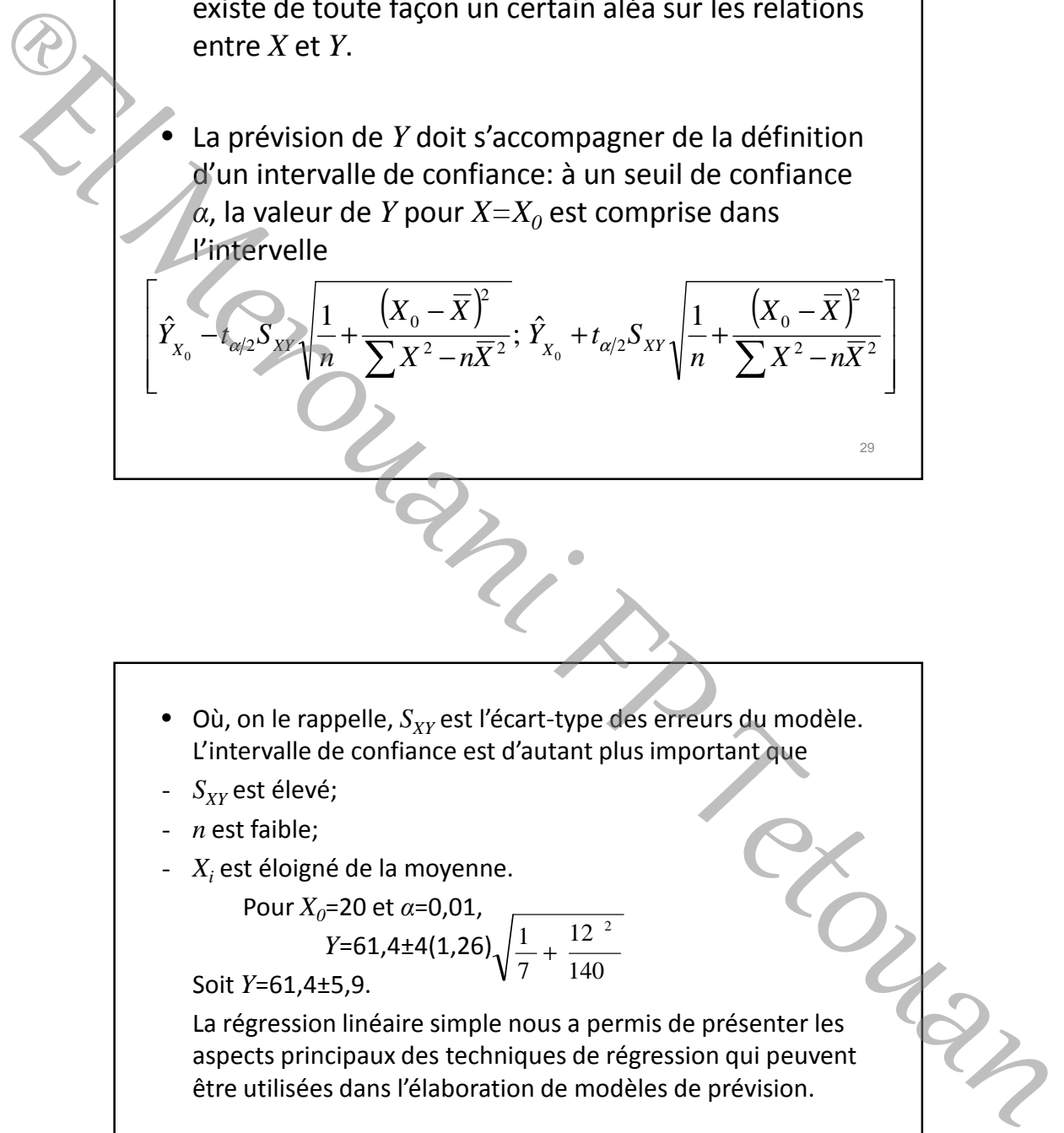

- Où, on le rappelle,  $S_{XY}$  est l'écart-type des erreurs du modèle. L'intervalle de confiance est d'autant plus important que
- *S<sub>XY</sub>* est élevé;
- *n* est faible;
- *X<sup>i</sup>* est éloigné de la moyenne.

Pour 
$$
X_0
$$
=20 et α=0,01,  
  $Y$ =61,4±4(1,26) $\sqrt{\frac{1}{7} + \frac{12^{-2}}{140}}$ 

Soit *Y*=61,4±5,9.

La régression linéaire simple nous a permis de présenter les aspects principaux des techniques de régression qui peuvent être utilisées dans l'élaboration de modèles de prévision.

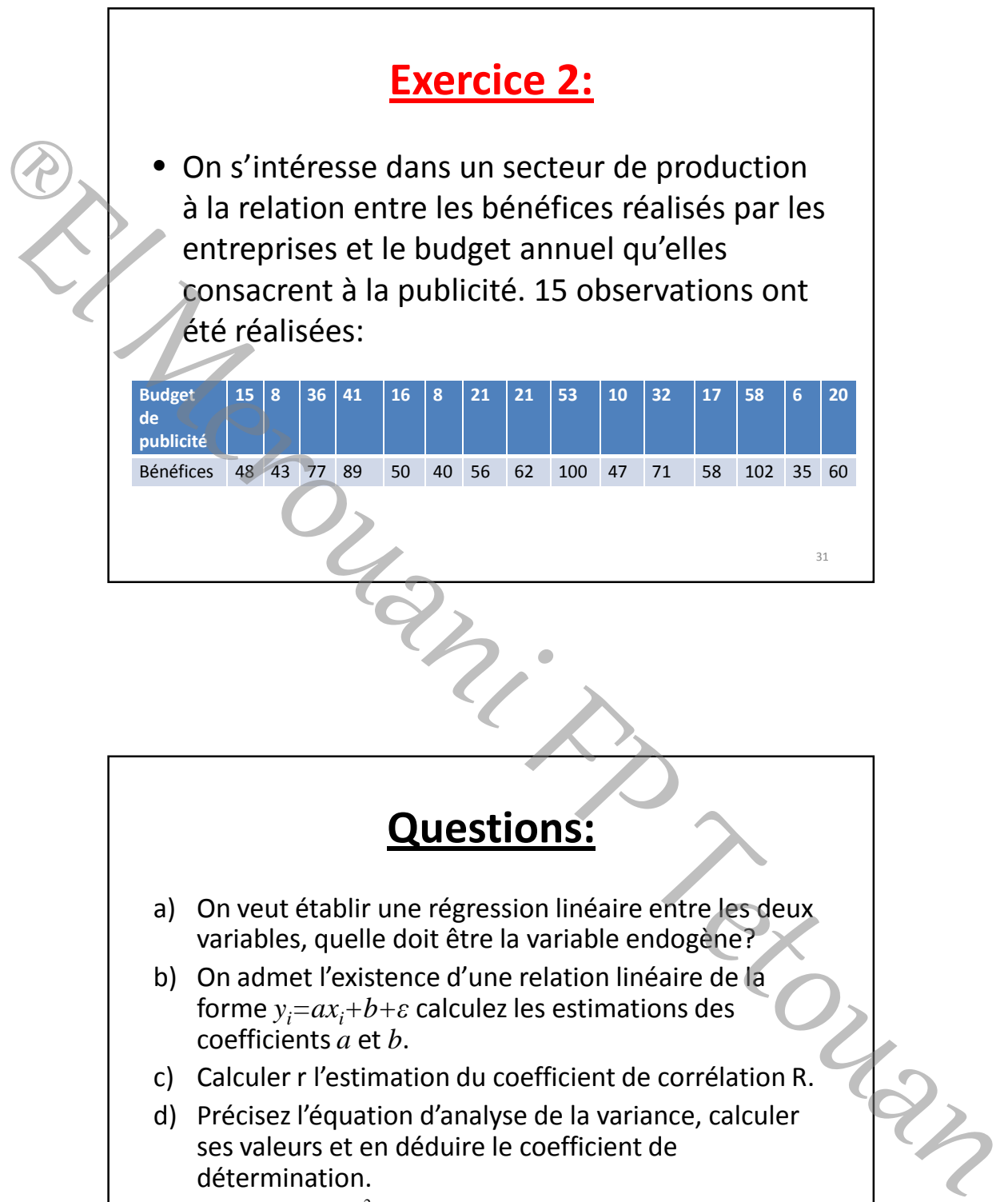

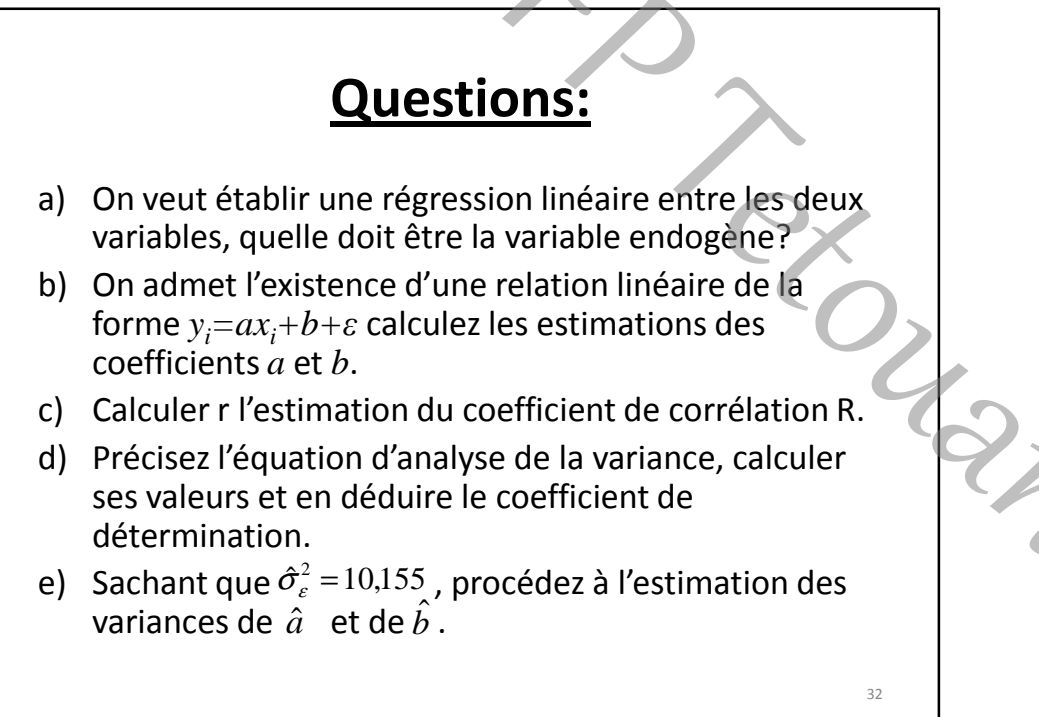

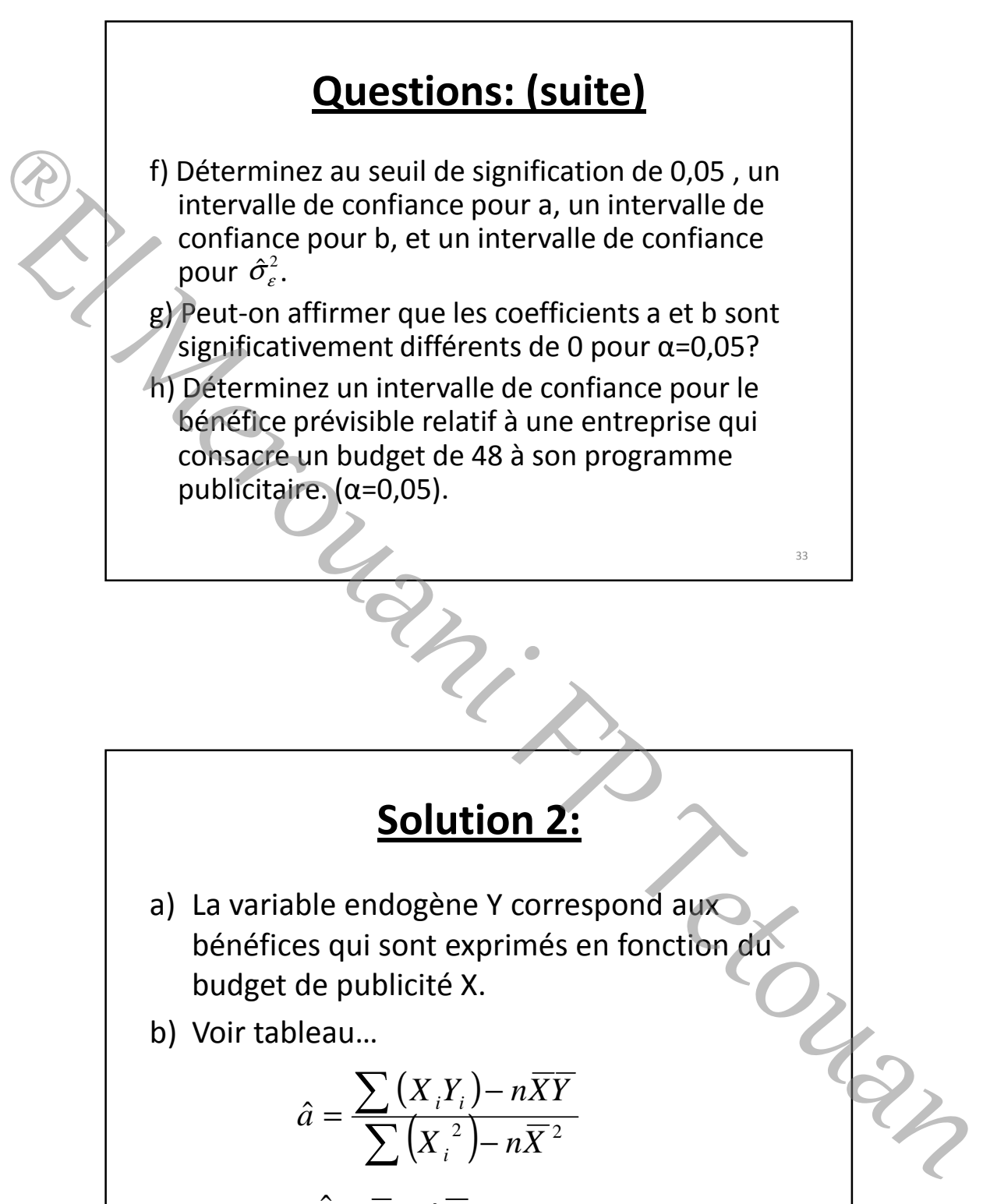

b) Voir tableau…

$$
\hat{a} = \frac{\sum (X_i Y_i) - n\overline{XY}}{\sum (X_i^2) - n\overline{X}^2}
$$

$$
\hat{b} = \overline{Y} - \hat{a}\overline{X}
$$

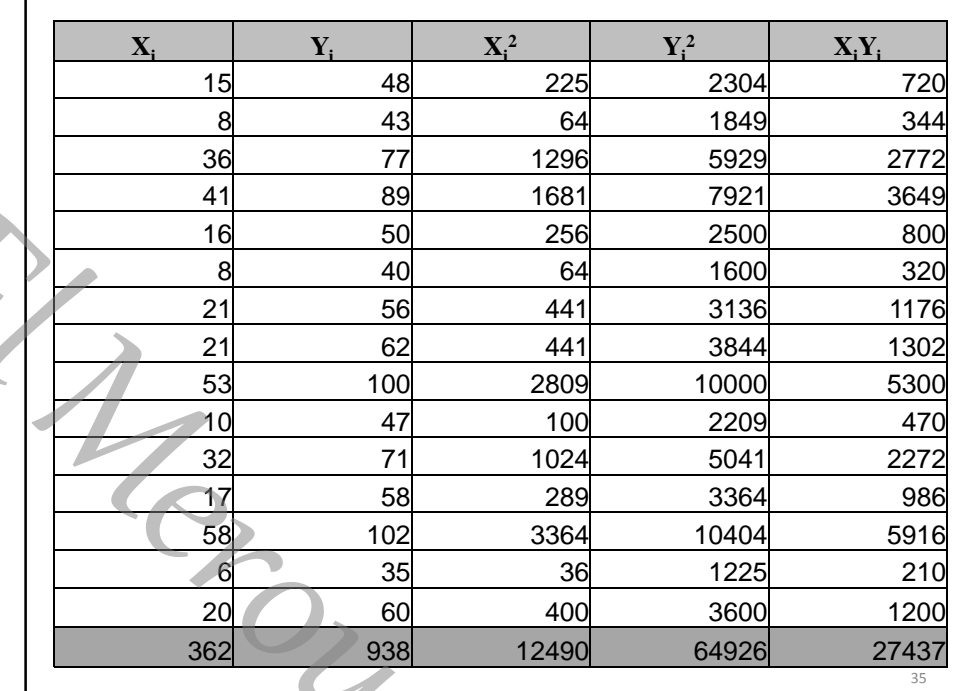

13,24 26,582 15 <sup>362</sup> <sup>2</sup> *<sup>X</sup>* == <sup>⇒</sup> *<sup>X</sup>* <sup>=</sup> 53,62 15 <sup>938</sup> *<sup>Y</sup>* == *n* =15 28,1 26,5821512490 53,6213,241527437 ˆ = ×− − × × *a*= 67,3113,2428,153,62 ˆ*b* =×−= 67,3128,1 *Y*ˆ *X* += 36 ®El Merouani FP Tetouan

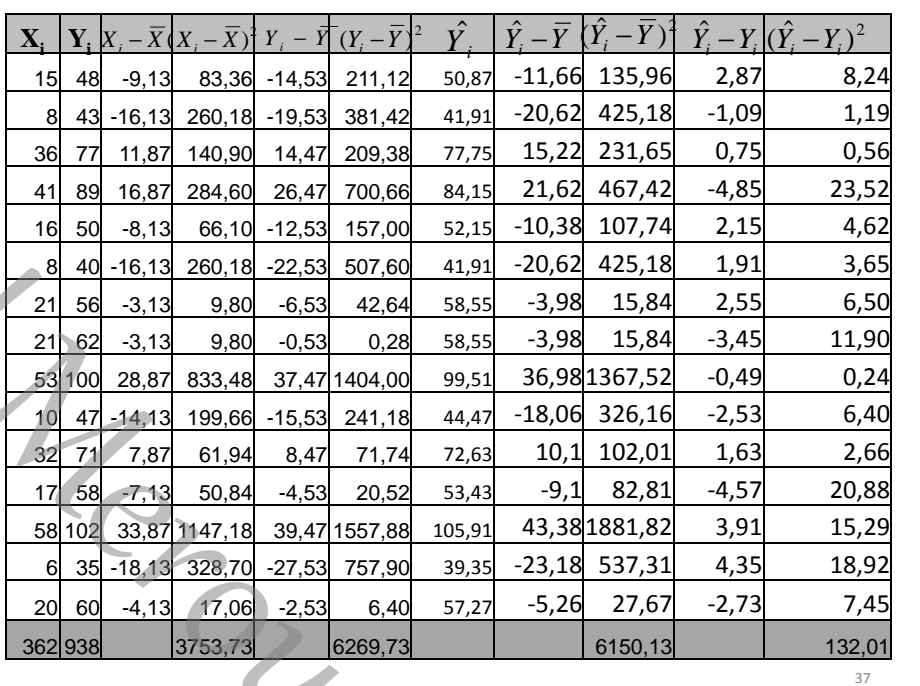

c) ( ) *nYX YX* ∑ <sup>−</sup> *YX ii n R* σσ = ( ) 82,15 15 1 <sup>2</sup> 73,3753 <sup>=</sup> ∑ *<sup>X</sup> <sup>X</sup>* =− <sup>=</sup> *n* <sup>σ</sup> *<sup>X</sup> <sup>i</sup>* ( ) 44,20 15 1 <sup>2</sup> 73,6269 <sup>=</sup> ∑ *YY* =− <sup>=</sup> *n* <sup>σ</sup> *<sup>Y</sup> <sup>i</sup> R* = 989,0 38 ®El Merouani FP Tetouan

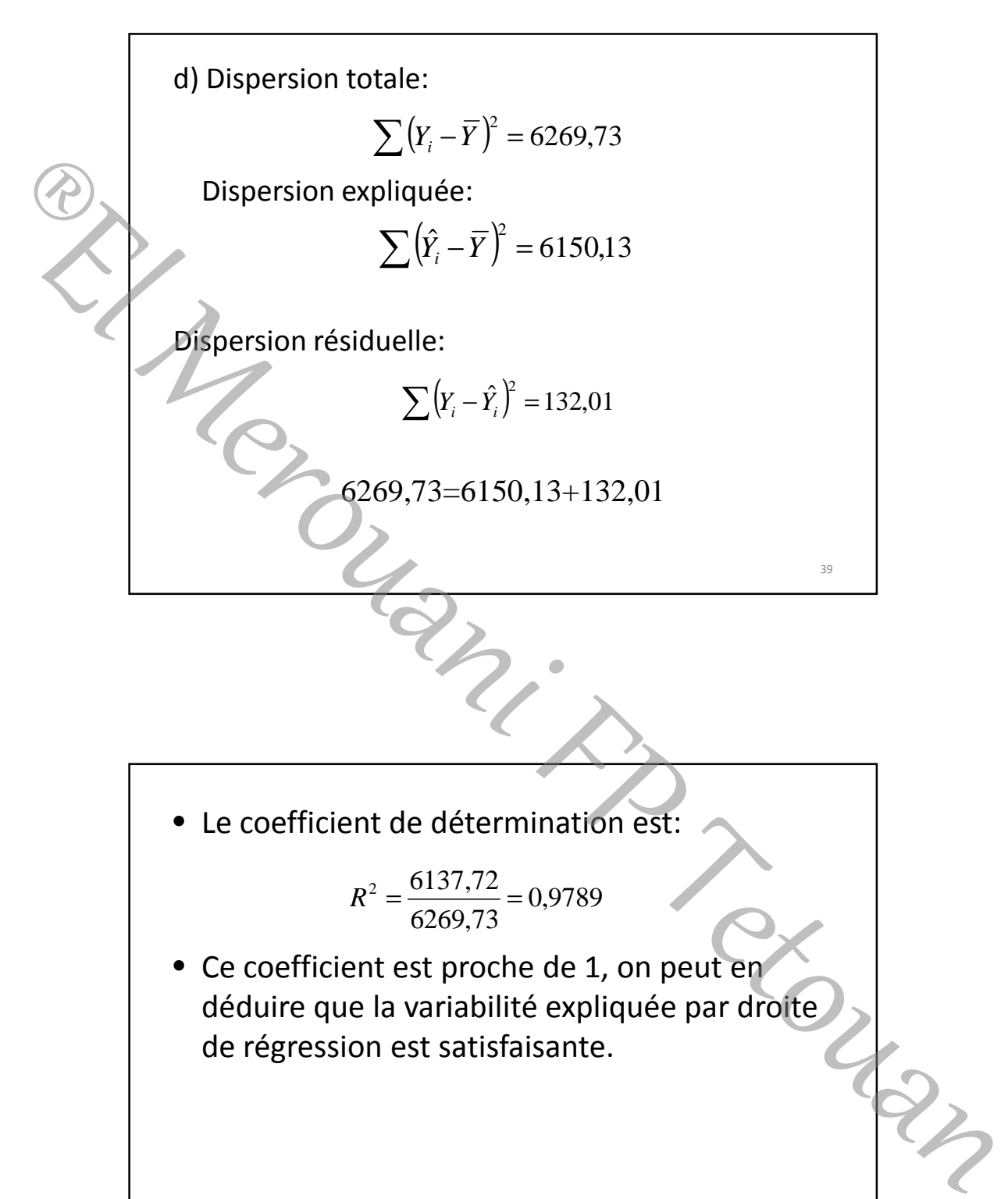

Le coefficient de détermination est:

$$
R^2 = \frac{6137,72}{6269,73} = 0,9789
$$

• Ce coefficient est proche de 1, on peut en déduire que la variabilité expliquée par droite de régression est satisfaisante.

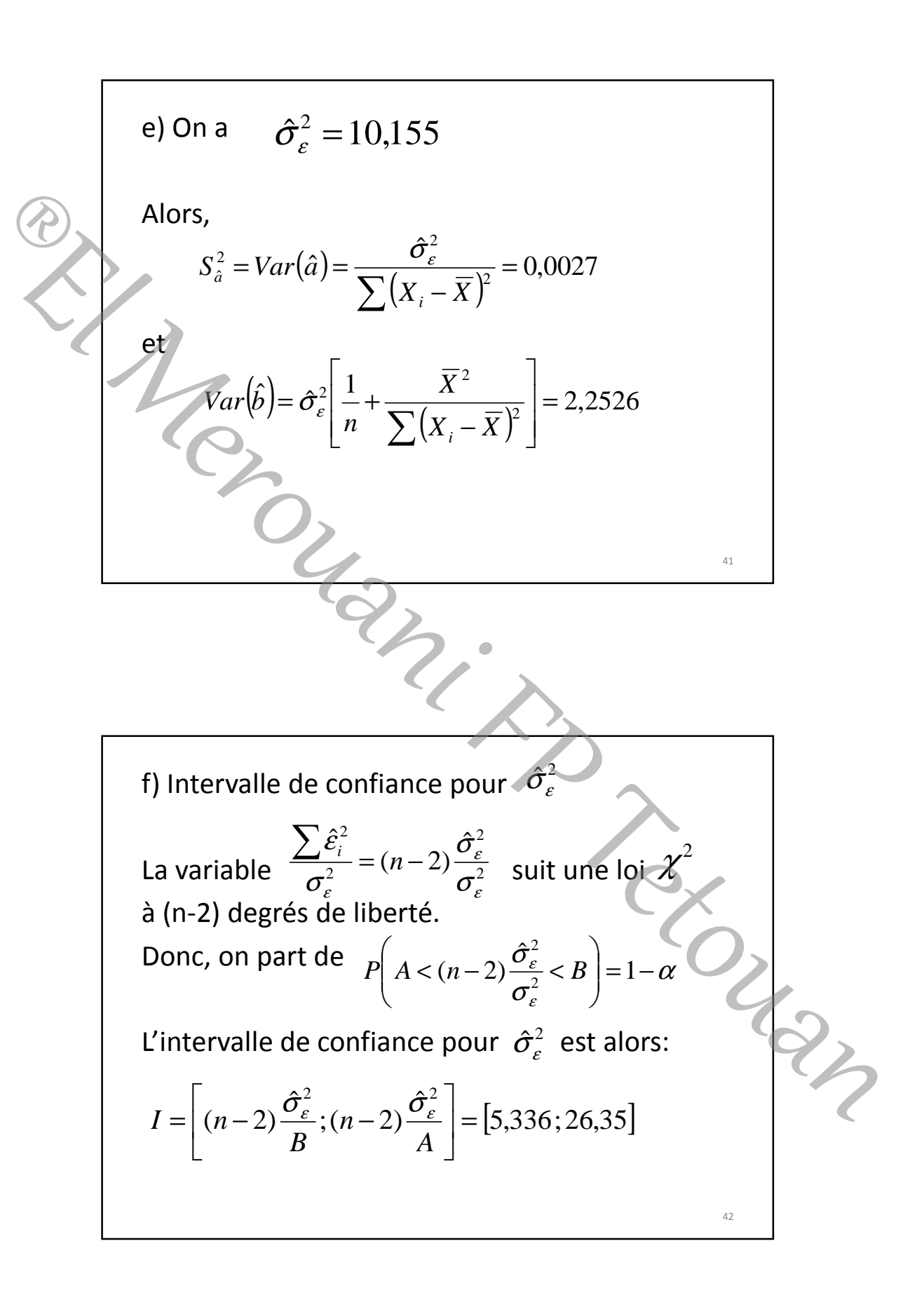

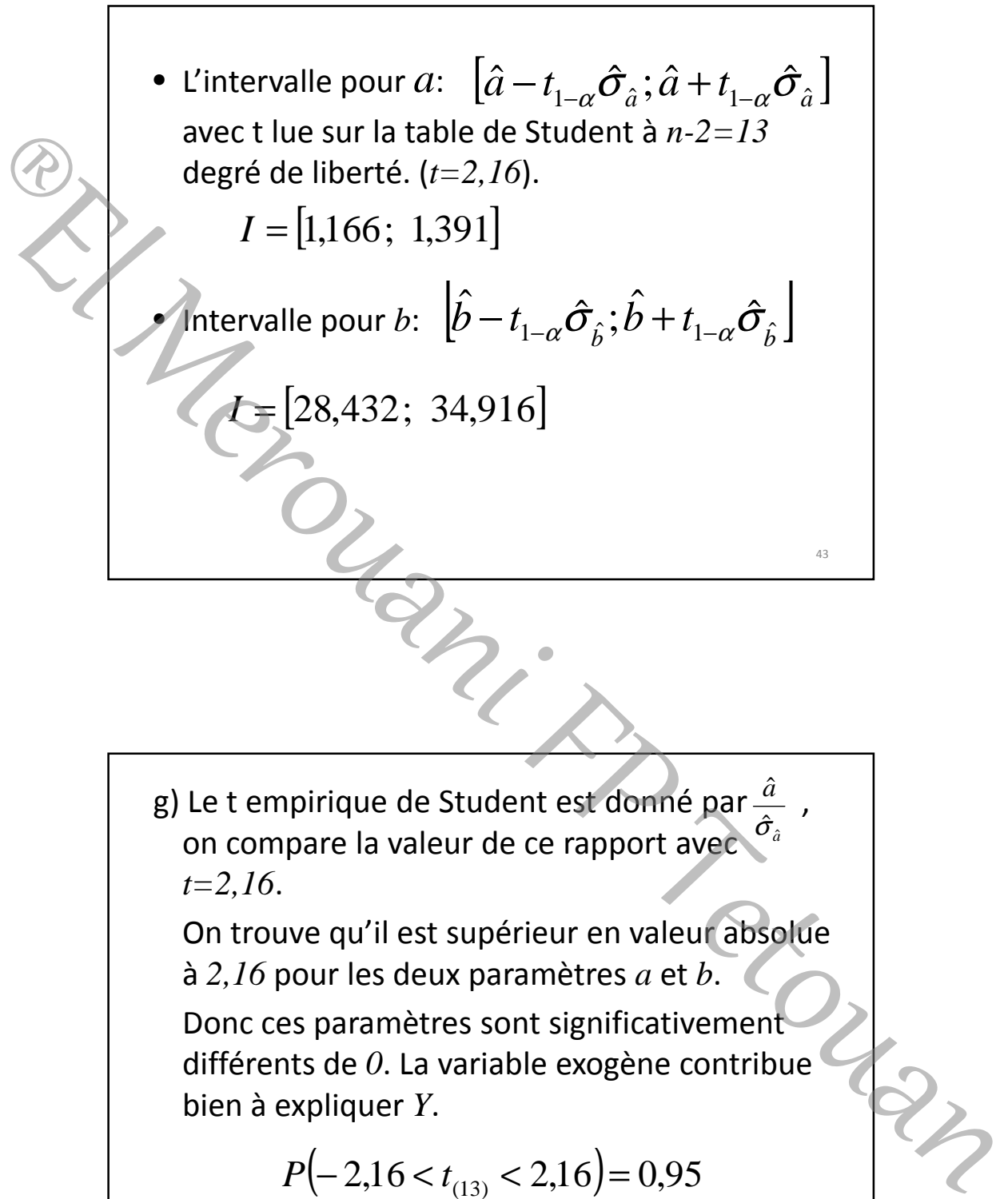

On trouve qu'il est supérieur en valeur absolue à *2,16* pour les deux paramètres *a* et *b*.

Donc ces paramètres sont significativement différents de *0*. La variable exogène contribue bien à expliquer *Y*.

$$
P\bigg(-2, 16 < t_{(13)} < 2, 16\bigg) = 0.95
$$

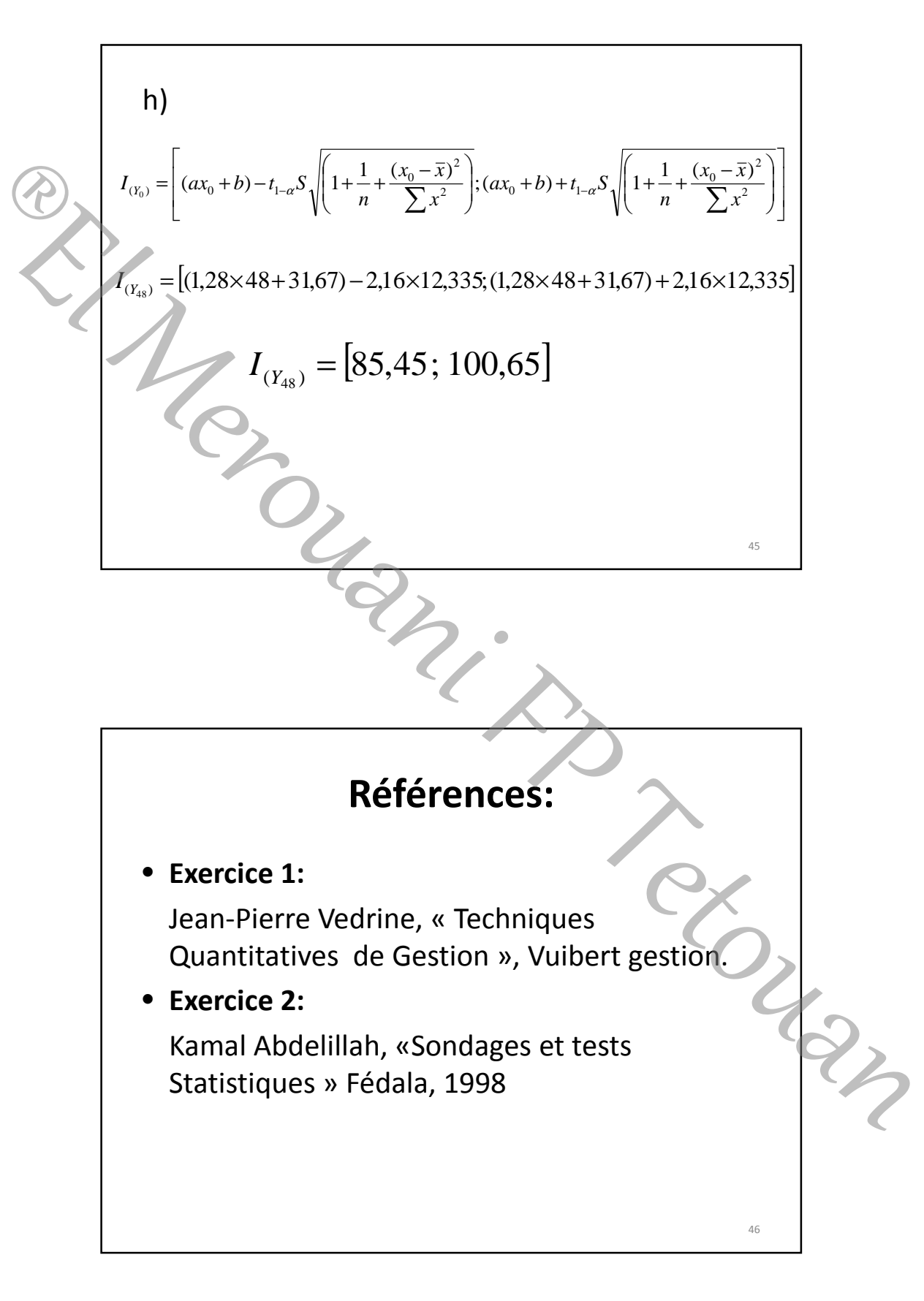